## Give a friend access to the tracker

In addition to tracking links and operator links, it is possible to provide access to your trackers to other accounts on livegpstracks.com.

Another user will **be able** to:

- See the tracker in the device panel of your account next to your own trackers
- Watch the movement of the tracker in real time
- View tracks (according to the tariff of the account to which the tracker is connected)
- Set geo-fences and notifications
- Set proximity zones

Another user will **not be able** to:

- See the tracker in "Manage trackers" of your account
- Delete or change tracker parameters (name, icon, time zone, etc.)
- See any financial transactions on the tracker (balance replenishment, fee deduction, SMS, etc.)
- Create tracking links and include the tracker in operator links
- Give access to the tracker to your friendly accounts
- Build Reports

## To grant access to a friend:

- $\rightarrow$  Add another account as a friend. How to do this can be found in this article.
- $\rightarrow$  Go to the settings of the GPS monitoring section and open the trackers management tab
- $\rightarrow$  Next to each tracker is an icon in the form of a person. Click on it.

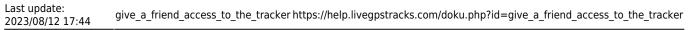

|                                                                                                    | onal             |
|----------------------------------------------------------------------------------------------------|------------------|
| Model     IMEI     Private tracking links       1. NealTimeTracker<br>Android<br>Real Time Gps Tracker App<br>RTT Configurator     b4626a57c3ad7368     Image: State Content of Content of | EUR <u>Refil</u> |
| Sort by:       Creating order       Ascending         Without group       Create a new         Model       IMEI       Private tracking links         1.       RealTimeTracker       b4626a57c3ad7368         Android       Defension of the second second                                                                                                    | Apply            |
| Without group       Create a new         Model       IMEI       Private tracking links         1. / RealTimeTracker       b4626a57c3ad7368       I: https://livegpstracks.com/dv_85016916556395307927460.html       // * *         Android       Real Time Gps Tracker App       Add a link       Add a link                                                                                                    | Apply            |
| Without group       Create a new         Model       IMEI       Private tracking links         1. / RealTimeTracker       b4626a57c3ad7368       Private tracking links         1. / RealTimeTracker       b4626a57c3ad7368       1: https://livegpstracks.com/dv_85016916556395307927460.html       # *         Real Time Gps Tracker App       Add a link       Add a link       *                                                                                                    | Арріу            |
| Model     IMEI     Private tracking links       1. / RealTimeTracker<br>Android<br>Real Time Gps Tracker App<br>RTT Configurator     b4626a57c3ad7368     I: https://livegpstracks.com/dv_85016916556395307927460.html<br>Permanent, test link     # # # # # # # # # # # # # # # # # # #                                                                                                    |                  |
| Model     IMEI     Private tracking links       1. / RealTimeTracker<br>Android<br>Real Time Gps Tracker App<br>RTT Configurator     b4626a57c3ad7368     I: https://livegpstracks.com/dv_85016916556395307927460.html<br>Permanent, test link     # # # # # # # # # # # # # # # # # # #                                                                                                    |                  |
| . / RealTimeTracker       b4626a57c3ad7368       1: https://livegpstracks.com/dv_85016916556395307927460.html       // * *         Android       Permanent, test link       Add a link         RTT Configurator       // *       *                                                                                                    | r group          |
| Android Real Time Gps Tracker App RTT Configurator                                                                                                    |                  |
| Real Time Gps Tracker App Add a link                                                                                                    |                  |
| RTT Configurator                                                                                                    |                  |
| RTT Commands                                                                                                    |                  |
|                                                                                                    |                  |
| Parameters settings                                                                                                    |                  |
| Group: not set                                                                                                    |                  |
| Time corr.: 3 🔞                                                                                                    |                  |
| Speed corr.: 0 0                                                                                                    |                  |

 $\rightarrow$  A list of your friends will appear.

Select those friends who will get access to the tracker

 $\rightarrow$  To apply the settings, click the "Save" button

Sort by: | Creating order

Model

Android

Speed corr.: 0 😨

Remove the device

Icon:

Cars

Without group IMEI **Private tracking links** 1. / RealTimeTracker 1: https://livegpstracks.com/dv\_85016916! 2 b4626a57c3ad7368 Permanent, test link Real Time Gps Tracker App Add a link Share access to the tracker **RTT** Configurator ✓ familyuser **RTT** Commands Parameters settings Group: not set Time corr.: 3 🕜

 $\rightarrow$  All friends who have access to the tracker will appear as a list under the tracker's unique ID.

Save

| Model                           | IMEI               | Private tracking links                                  |
|---------------------------------|--------------------|---------------------------------------------------------|
| 1. 🥒 RealTimeTracker<br>Android | b4626a57c3ad7368 🔮 | 1: https://livegpstracks.com/dv<br>Permanent, test link |
| Real Time Gps Tracker App       | familyuser         | Add a link                                              |
| RTT Configurator                |                    |                                                         |
| RTT Commands                    | 1                  |                                                         |
| Parameters settings             |                    |                                                         |
| Group: not set                  |                    |                                                         |
| Time corr.: 3 🔞                 | $\backslash$       |                                                         |
| Speed corr.: 0 7                | $\backslash$       |                                                         |
| Icon:                           |                    |                                                         |

What the tracker looks like in a friend's account:

## Last update: 2023/08/12 17:44 give\_a\_friend\_access\_to\_the\_tracker https://help.livegpstracks.com/doku.php?id=give\_a\_friend\_access\_to\_the\_tracker

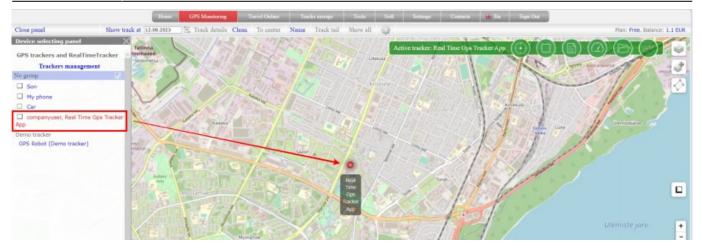

From: https://help.livegpstracks.com/ - LiveGPStracks.com

Permanent link: https://help.livegpstracks.com/doku.php?id=give\_a\_friend\_access\_to\_the\_tracker

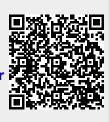

Last update: 2023/08/12 17:44